# Package 'PTSR'

October 12, 2022

<span id="page-0-0"></span>Type Package

Date 2022-02-07

Title Positive Time Series Regression

Version 0.1.2

**Depends** R  $(>= 4.0.0)$ 

Imports extraDistr, SuppDists, actuar, numDeriv

Description A collection of functions to simulate, estimate and forecast a wide range of regression based dynamic models for positive time series. This package implements the results presented in Prass, T.S.; Carlos, J.H.; Taufem-

back, C.G. and Pumi, G. (2022). ``Positive Time Series Regression" [<arXiv:2201.03667>](https://arxiv.org/abs/2201.03667).

License GPL  $(>= 3)$ 

Encoding UTF-8

NeedsCompilation yes

RoxygenNote 7.1.2

Author Taiane Schaedler Prass [aut, cre, com] (<<https://orcid.org/0000-0003-3136-909X>>), Jonas Hendler Carlos [aut], Cleiton Guollo Taufemback [aut]

Maintainer Taiane Schaedler Prass <taianeprass@gmail.com>

Repository CRAN

Date/Publication 2022-02-08 07:20:05 UTC

# R topics documented:

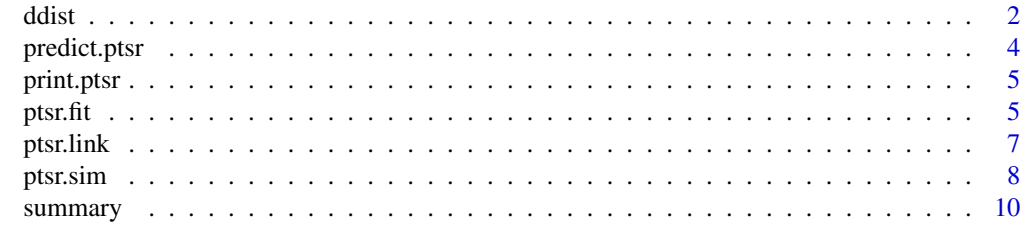

**Index** [12](#page-11-0)

# <span id="page-1-0"></span>Description

Density function and random numbers generation for models with support on the positive real line.

# Usage

```
d.betap(x, mu, varphi, log = FALSE)
r.betap(n, mu, varphi)
d.F(x, mu, varphi, log = FALSE)
r.F(n, mu, varphi)
d.gamma(x, mu, varphi, log = FALSE)
r.gamma(n, mu, varphi)
d.invGauss(x, mu, varphi, log = FALSE)
r.invGauss(n, mu, varphi)
d.logLogis(x, mu, varphi, log = FALSE)
r.logLogis(n, mu, varphi)
d.logNorm(x, mu, varphi, log = FALSE)
r.logNorm(n, mu, varphi)
d.chi(x, mu, log = FALSE, ...)
r.chi(n, mu, ...)
d.ray(x, mu, log = FALSE, ...)
r.ray(n, mu, ...)
```
#### **Arguments**

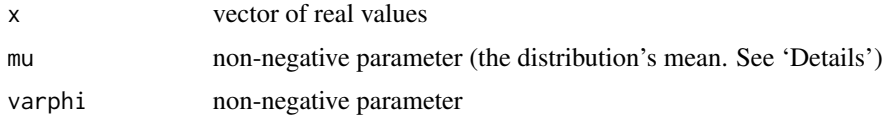

<span id="page-2-0"></span>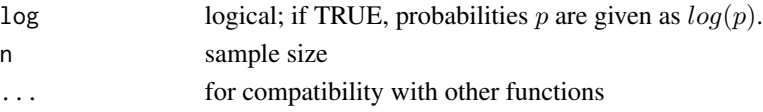

# Details

• For the reparametrized Beta-Prime distribution, the functions [dbetapr](#page-0-0) and [rbetapr](#page-0-0) are imported from the package [extraDistr](#page-0-0). The following holds

$$
shape1 = mu * varphi
$$
  

$$
shape2 = varphi + 1
$$
  

$$
scale = 1
$$

• For the reparametrized F distribution, the functions [df](#page-0-0) and [rf](#page-0-0) are imported from [stats](#page-0-0). The following holds

$$
df1 = varphi
$$

$$
df2 = 2 * mu/(mu - 1)
$$

so that the parameter  $\mu$  must satisfy  $\mu > 1$ .

• For the reparametrized Gamma distribution, the functions [dgamma](#page-0-0) and [rgamma](#page-0-0) are imported from [stats](#page-0-0). The following holds

$$
shape = varphi
$$
  

$$
rate = varphi / mu
$$

• For the reparametrized Inverse Gaussian distribution, the functions [dinvGauss](#page-0-0) and [rinvGauss](#page-0-0) are imported from SuppDists. The following holds

$$
nu = mu
$$
  
lambda = 1/varphi

• For the reparametrized Log-logistic distribution, the functions [dllogis](#page-0-0) and [rllogis](#page-0-0) a are imported from actuar. The following holds

$$
shape = varphi
$$

$$
rate = (pi/varphi)/(mu * sin(pi/varphi))
$$

• For the reparametrized Log-Normal distribution, the functions [dlnorm](#page-0-0) and [rlnorm](#page-0-0) are imported from [stats](#page-0-0). The following holds

$$
meanlog = log(mu) - varphi2/2
$$

$$
sdlog = varphi
$$

• For the reparametrized Chi-squared F distribution, the functions [dchisq](#page-0-0) and [rchisq](#page-0-0) are imported from [stats](#page-0-0). The following holds

$$
df = mu
$$

• For the reparametrized Rayleigh distribution, the functions [drayleigh](#page-0-0) and [rrayleigh](#page-0-0) are imported from [extraDistr](#page-0-0). The following holds

$$
sigma = mu/sqrt(pi/2)
$$

# <span id="page-3-0"></span>Value

For any avaliable dist, ddist gives the density and rdist generates random deviates.

The length of the result is determined by n for rdist, and is the maximum of the lengths of the numerical arguments for rdist.

The numerical arguments other than n are recycled to the length of the result. Only the first elements of the logical arguments are used.

predict.ptsr *Predict method for PTSR*

# Description

Predicted values based on ptsr object.

# Usage

```
## S3 method for class 'ptsr'
predict(object, new data, new = 0, ...)
```
# Arguments

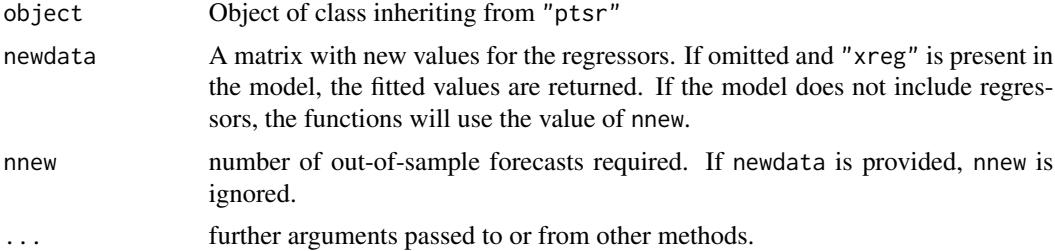

#### Details

predict.ptsr produces predicted values, obtained by evaluating the regression function in the frame newdata.

If newdata is omitted the predictions are based on the data used for the fit.

For now, prediction intervals are not provided.

# Value

A list with the following arguments

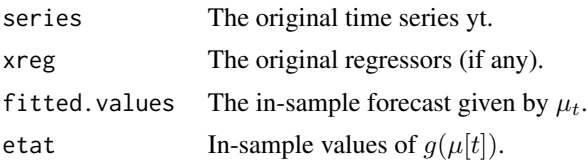

#### <span id="page-4-0"></span>print.ptsr 5

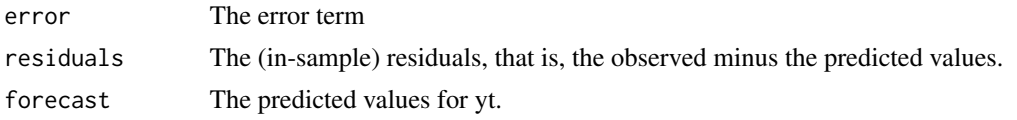

#### print.ptsr *Print Method of class PTSR*

#### Description

Print method for objects of class ptsr.

# Usage

```
## S3 method for class 'ptsr'
print(x, digits = max(3L, getOption("digits") - 3L), ...)
```
# Arguments

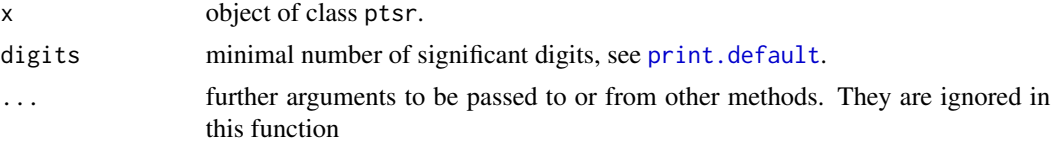

#### Details

Users are not encouraged to call these internal functions directly. Internal functions for package PTSR.

## Value

Invisibly returns its argument, x.

ptsr.fit *Title Function to fit a PTSR model*

# Description

Title Function to fit a PTSR model

# Usage

```
ptsr.fit(start, yt, xreg = NULL, xregar = TRUE, fit.alpha = TRUE,
 p = 0, q = 0, arlag = NULL, malag = NULL, ddist = d.gamma,
 link1 = "log", link2 = "identity", g1 = NULL, g1.inv = NULL,g2 = NULL, method = "L-BFGS-B", ...)
```
# <span id="page-5-0"></span>Arguments

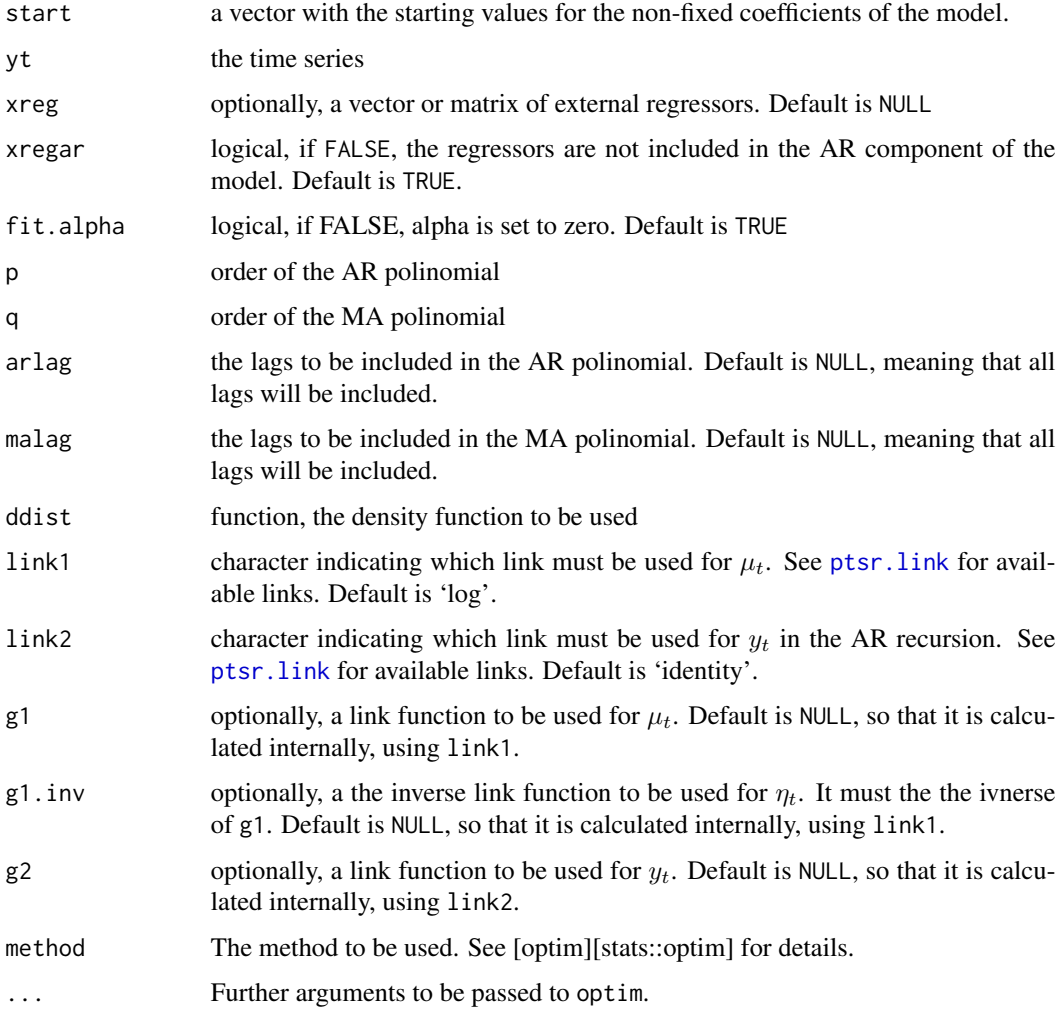

## Value

The same arguments return by optim plus a the following arguments

- coefficients: a vector with the estimated coefficients;
- sll: the sum of the log-likelihood for the fitted model;
- series: the original time series;
- xreg: the regressors (if any);
- fitted.values: the conditional mean, which corresponds to the in-sample forecast, also denoted fitted values;
- residuals: the observed minus the fitted values;
- model: a list with the configurations used to fit the model.

#### <span id="page-6-0"></span>ptsr.link 500 produced a set of the set of the set of the set of the set of the set of the set of the set of th

# Examples

```
#-------------------------------------------------------------------
# Gamma-ARMA(1,1) model with no regressors
#-------------------------------------------------------------------
sim = ptsr.sim(n = 3000, burn = 50,varphi = 20, alpha = 0,
                phi = 0.35, theta = 0.2,
                seed = 1234, rdist = r.gamma,
                link1 = "log", link2 = "log")
fit1 = ptsr.fit(start = c(\theta, \theta, \theta, 1\theta), yt = simu$yt,
               fit.alpha = TRUE, p = 1, q = 1,
               ddist = d.gamma, link1 = "log",link2 = "log", method = "L-BFGS-B")summary(fit1)
# removing alpha from the model
fit2 = ptsr.fit(start = c(0,0,10), yt = simu$yt,fit.alpha = FALSE, p = 1, q = 1,
               ddist = d.gamma, link1 = "log",link2 = "log", method = "L-BFGS-B")summary(fit2)
```
<span id="page-6-1"></span>

ptsr.link *Create a Link for PTSR models*

# Description

Given the name of a link, this function returns a link function, an inverse link function, the derivative  $d\eta/d\mu$  and the derivative  $d\mu/d\eta$ .

#### Usage

ptsr.link(link = "log")

#### Arguments

link character; one of "log", "log1". See 'Details'.

#### Details

The available links are:

log:  $f(x) = log(x)$ log1:  $f(x) = log(x - 1)$ 

#### <span id="page-7-0"></span>8 ptsr.sim and the set of the set of the set of the set of the set of the set of the set of the set of the set of the set of the set of the set of the set of the set of the set of the set of the set of the set of the set o

# Value

An object of class "link-ptsr", a list with components

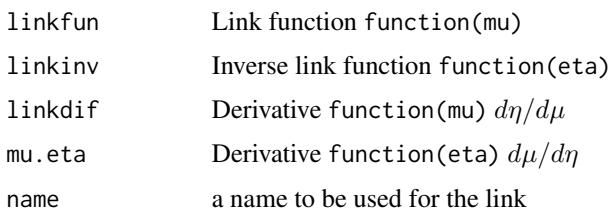

ptsr.sim *Function to simulate a PTSR model*

# Description

Function to simulate a PTSR model

# Usage

```
ptsr.sim(n = 1, burn = 0, xreg = NULL, xregar = TRUE, varphi = 1,
 alpha = 0, beta = NULL, phi = NULL, theta = NULL,
  seed = stats::runif(1, 1000, 10000), rdist = r.gamma, link1 = "log",
 link2 = "identity", g1 = NULL, g1.inv = NULL, g2 = NULL)
```
# Arguments

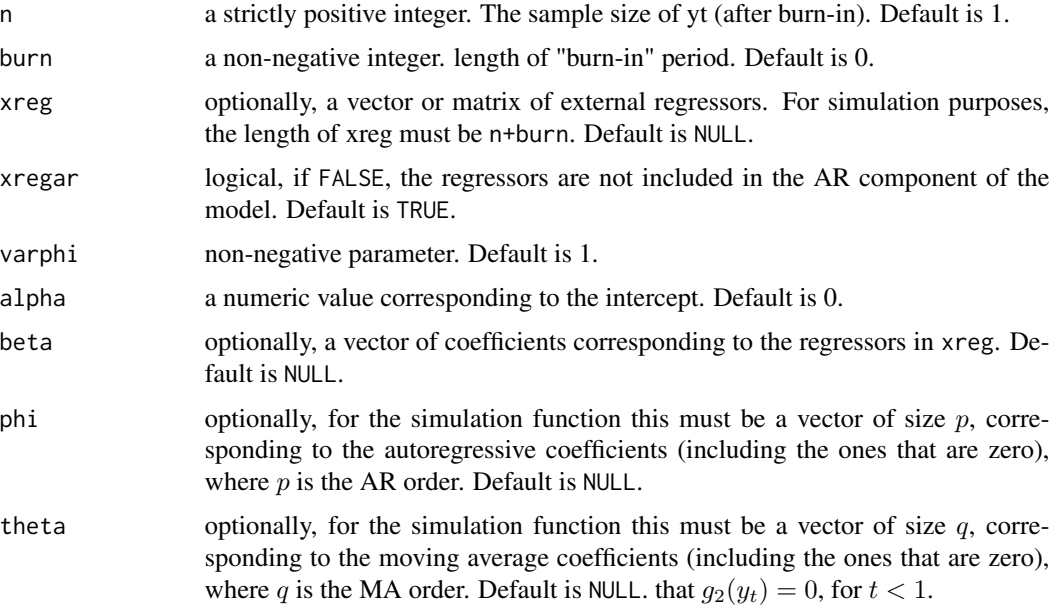

#### <span id="page-8-0"></span>ptsr.sim 9

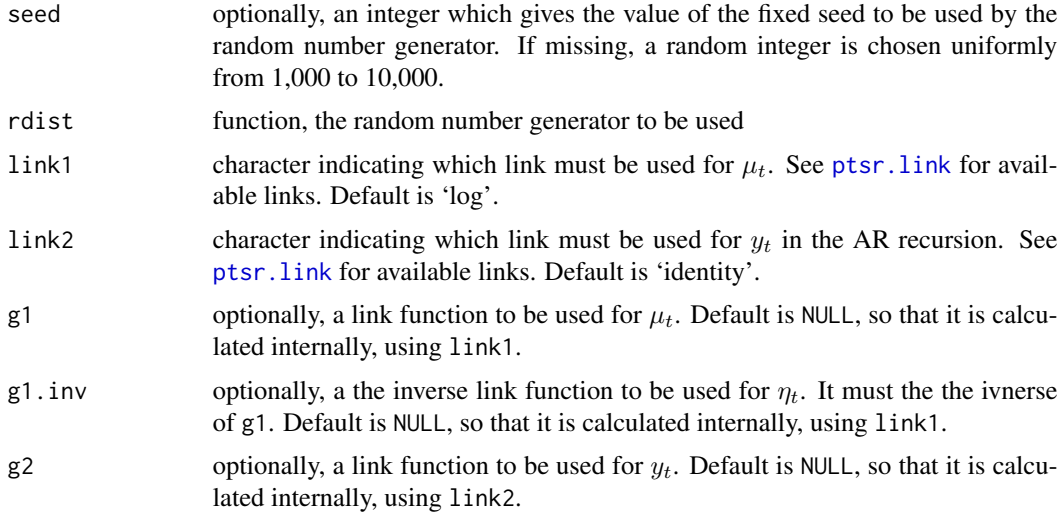

# Details

The function ptsr.sim generates a random sample from a positive time series regression model, with a given distribution.

#### Value

Returns a list with the following components

- yt: the simulated time series
- mut: the conditional mean
- etat: the linear predictor  $g(\mu_t)$
- error: the error term.

# Examples

```
#-------------------------------------------------------------------
# Generating a sample of a Gamma-ARMA(1,1) model with no regressors
#-------------------------------------------------------------------
sim = ptsr.sim(n = 300, burn = 50,varphi = 20, alpha = 0,
               phi = 0.35, theta = 0.2,
               seed = 1234, rdist = r.gamma,
               link1 = "log", link2 = "log")names(simu)
plot.ts(simu$yt)
lines(simu$mut, col= "red")
```
<span id="page-9-0"></span>

#### Description

summary method for class "ptsr".

# Usage

```
## S3 method for class 'ptsr'
summary(object, ...)
## S3 method for class 'summary.ptsr'
print(x, digits = max(3L, getOption("digits") - 3L),signif.stars = getOption("show.signif.stars"), ...)
```
# Arguments

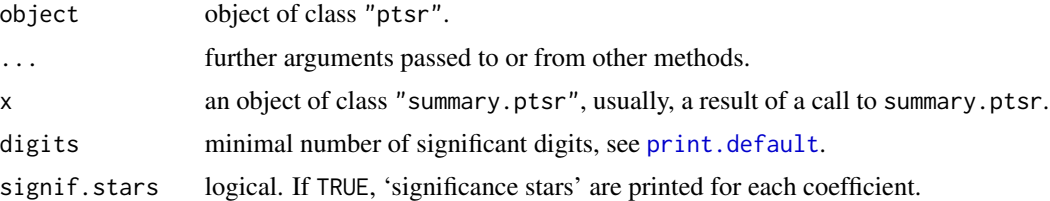

# Details

print.summary.btsr tries to be smart about formatting the coefficients, standard errors, etc. and additionally provides 'significance stars'.

#### Value

The function summary.ptsr computes and returns a list of summary statistics of the fitted model given in object. Returns a list of class summary.ptsr, which contains the following components:

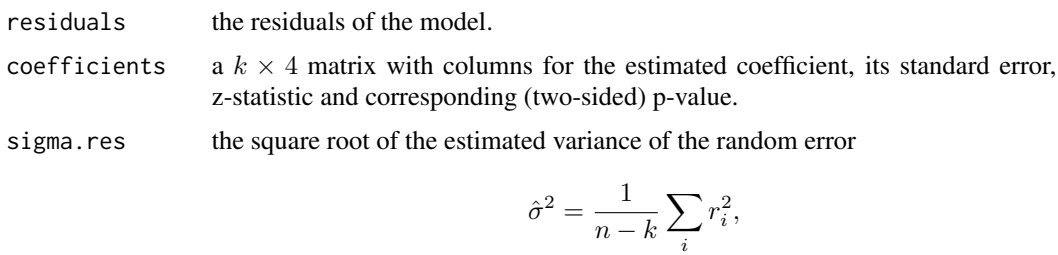

where  $r_i$  is the *i*-th residual, residuals[i].

df degrees of freedom, a 3-vector  $(k, n - k, k*)$ , the first being the number of nonaliased coefficients, the last being the total number of coefficients.

#### summary the contract of the contract of the contract of the contract of the contract of the contract of the contract of the contract of the contract of the contract of the contract of the contract of the contract of the co

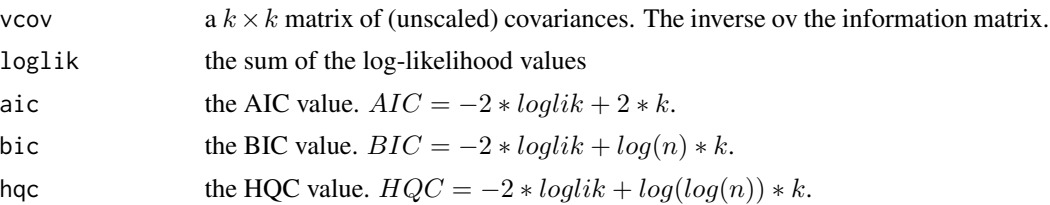

# <span id="page-11-0"></span>Index

d.betap *(*ddist*)*, [2](#page-1-0) d.chi *(*ddist*)*, [2](#page-1-0) d.F *(*ddist*)*, [2](#page-1-0) d.gamma *(*ddist*)*, [2](#page-1-0) d.invGauss *(*ddist*)*, [2](#page-1-0) d.logLogis *(*ddist*)*, [2](#page-1-0) d.logNorm *(*ddist*)*, [2](#page-1-0) d.ray *(*ddist*)*, [2](#page-1-0) dbetapr, *[3](#page-2-0)* dchisq, *[3](#page-2-0)* ddist, [2](#page-1-0) df, *[3](#page-2-0)* dgamma, *[3](#page-2-0)* dinvGauss, *[3](#page-2-0)* dllogis, *[3](#page-2-0)* dlnorm, *[3](#page-2-0)* drayleigh, *[3](#page-2-0)* extraDistr, *[3](#page-2-0)* predict.ptsr, [4](#page-3-0) print.default, *[5](#page-4-0)*, *[10](#page-9-0)* print.ptsr, [5](#page-4-0) print.summary.ptsr *(*summary*)*, [10](#page-9-0) ptsr.fit, [5](#page-4-0) ptsr.link, *[6](#page-5-0)*, [7,](#page-6-0) *[9](#page-8-0)* ptsr.sim, [8](#page-7-0) r.betap *(*ddist*)*, [2](#page-1-0) r.chi *(*ddist*)*, [2](#page-1-0) r.F *(*ddist*)*, [2](#page-1-0) r.gamma *(*ddist*)*, [2](#page-1-0) r.invGauss *(*ddist*)*, [2](#page-1-0) r.logLogis *(*ddist*)*, [2](#page-1-0) r.logNorm *(*ddist*)*, [2](#page-1-0) r.ray *(*ddist*)*, [2](#page-1-0) rbetapr, *[3](#page-2-0)* rchisq, *[3](#page-2-0)* rdist *(*ddist*)*, [2](#page-1-0) rf, *[3](#page-2-0)*

rgamma, *[3](#page-2-0)* rinvGauss, *[3](#page-2-0)* rllogis, *[3](#page-2-0)* rlnorm, *[3](#page-2-0)* rrayleigh, *[3](#page-2-0)* stats, *[3](#page-2-0)* summary, [10](#page-9-0)